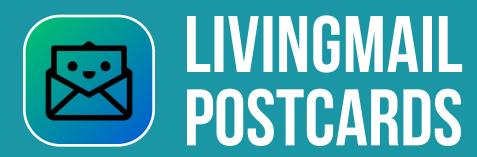

Create Custom Bulk Interactive Direct Mail Postcard Campaigns in Minutes

Target customers with custom LIVINGMAIL postcards that create a "commercial on a postcard" in a matter of minutes promoting your business!

How many of your marketing campaigns fail or fall flat because they look like everyone else's? Not anymore! We have re-invented the postcard and are "Bringing Your Mail to Life" with LIVINGMAIL!

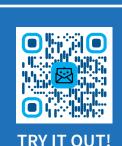

42%

of recipients read or scan the direct mail they receive

**70**%

of consumers say direct mail is more personal than online interactions 86%

of people would like to see more video from brands

## LIVINGMAIL = Direct Mail + Slide Show

Images, Videos, Music & a Custom Background – The Winning Combination!

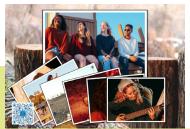

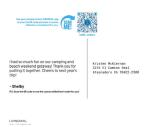

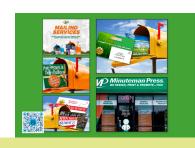

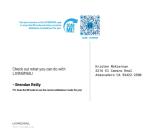

## **CONTACT US NOW TO GET STARTED!** → **LIVINGPRINT.COM**

# **HOW THE BULK LIVINGMAIL POSTCARD PROCESS WORKS**

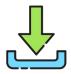

#### STEP ONE | DOWNLOAD THE LIVINGPRINT APP

Navigate to the App Store® or Google Play™ store on your device and download LIVINGPRINT.

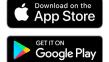

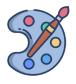

#### STEP TWO | CREATE YOUR LIVINGMAIL POSTCARD

Open LIVINGPRINT and select the product LIVINGMAIL Postcard. Click the Create button, then start selecting photos and videos, along with a custom layout that will be printed on the front of your LIVINGMAIL postcard.

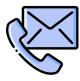

### STEP THREE | ADD THE FOLLOWING RECIPIENT INFORMATION

SAMPLE ONLY:

PRINT SHOP COMPANY NAME PRINT SHOP ADDRESS PRINT SHOP CITY, ST AND ZIP

(PRIOR TO YOU RECEIVING THIS FORM, YOUR PRINT SHOP WILL HAVE VISITED HTTPS://ONBOARDING.LIVINGPRINT.COM AND COMPLETED THE FORM TO BECOME PART OF THE BULK LIVINGPRINT NETWORK. THEIR INFORMATION WILL APPEAR ABOVE. YOU WILL RECEIVE THE CUSTOM VERSION OF THIS FLYER DIRECTLY FROM YOUR PRINTSHOP).

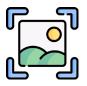

#### STEP FOUR | ORDER AND SCREENSHOT YOUR LIVINGMAIL POSTCARD

Pay only \$1.99 for a professionally created camera-ready LIVINGMAIL postcard. So your Printer can associate your LIVINGMAIL postcard with your Mailing List, simply take a screenshot and email the address above with information on who you want to mail it to. Your printer can send the LIVINGMAIL postcard to an EDDM list or targeted list!

When the recipient receives the LIVINGMAIL postcard in the mail, they can use their iOS® or Android™ device to scan the front and enjoy your custom-created slide show with photos, videos, custom background and music track.

## BRING YOUR MAIL TO LIFE WITH LIVINGMAIL POSTCARDS!

Visit www.livingprint.com/bulk to find a LIVINGPRINT vendor. Once the LIVINGMAIL order has been placed, watch the prospects roll in and see your bottom-line increase.